# Synthèse python

### Table des matières

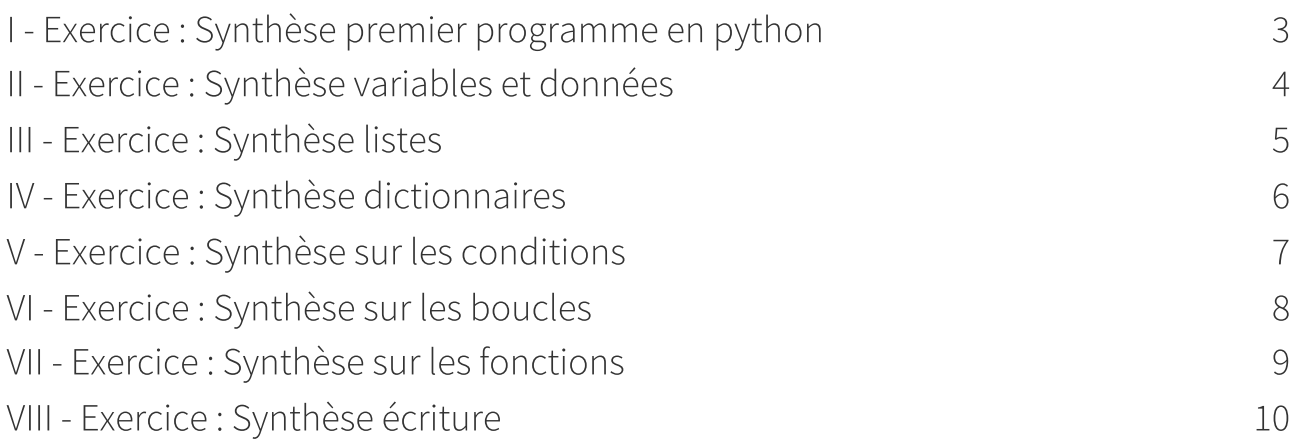

### <span id="page-2-0"></span>Exercice : Synthèse premier programme en python

#### Choix de l'environnement de programmation

Un langage de programmation est nécessaire pour l'écriture des programmes : un langage simple d'usage, interprété, concis, libre et gratuit, *d'usage, interprété, concis*, libre et gratuit, *d'usage, interprété*, concis, libre et gratuit, *de l'angement répandu*, riche de adaptées aux thématiques étudiées et bénéficiant d'une d'auteurs dans le monde éducatif est nécessaire. Le langage choisi est .

#### Environnement de programmation

Pour programmer en python il faudra installer **.** The second of the set of the set of the set of the set of the set of the set of the set of the set of the set of the set of the set of the set of the set of the set of the

#### Pyzo

Nous installerons également fourni une aide à la programmation. En effet cet interface à l'aide de ses

**Election de la province de la province de la province de la province de la province de la province de la provi**  $\bullet$ 

- , fenêtre dans laquelle
- qui permet de donner des informations sur les erreurs de code.

#### Trinket

Sur le [web](https://trinket.io/)<sup>1</sup> [1](#page-2-1) permet de programmer en python à partir d'un

#### Affichage du code

- Pour du code on utilise la commande ; avec l'expression à imprimer
- <span id="page-2-1"></span>■ Si je veux afficher du **il faut le placer entre** ′′

### <span id="page-3-0"></span>Exercice : Synthèse variables et données II

#### Les variables

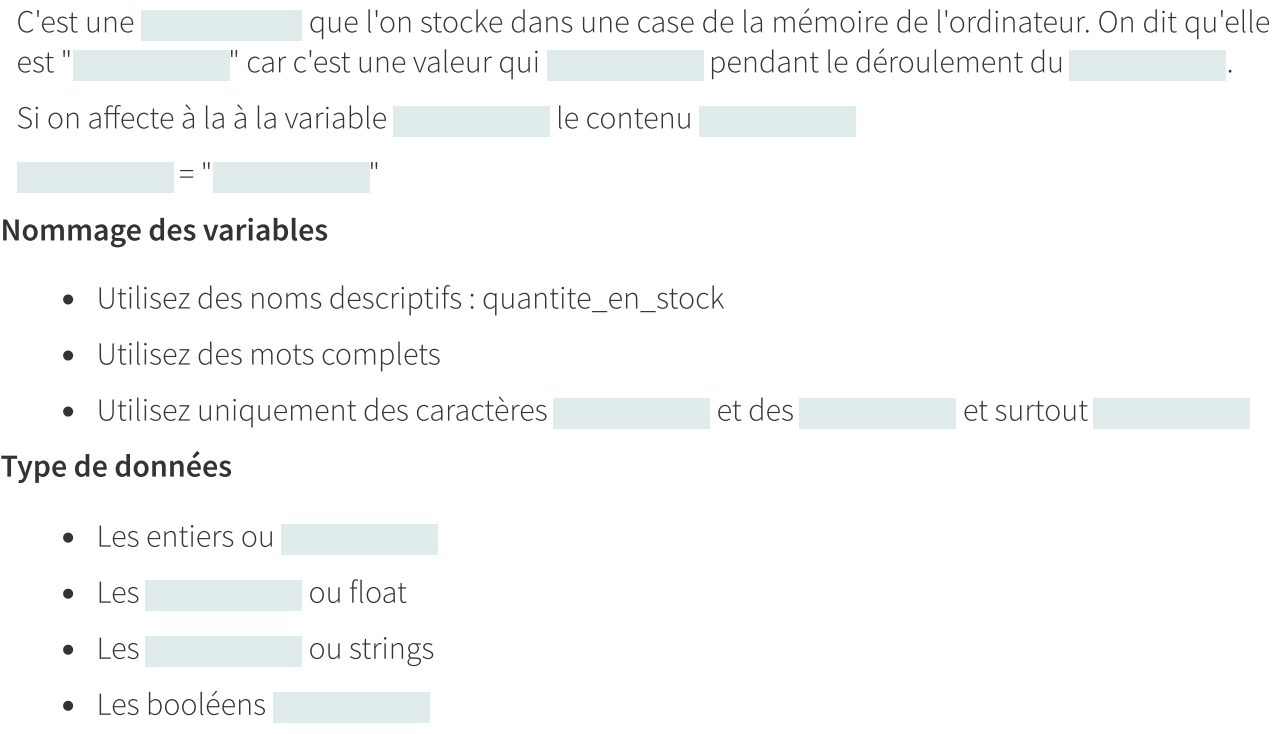

#### Les opérations

On retrouve les quatre opérations de base plus l'opération qui donne le reste de x divisé par y : x%y

### <span id="page-4-0"></span>Exercice : Synthèse listes

#### Les listes

Dans Python, on utilise pour indiquer une liste

#### Opération sur les listes

La liste est numéroté de 0 à n de gauche à droite et de -1 à -n de droite à gauche

- Pour avoir accès à élément il faut indiquer son numéro renvoi le troisième élément de la liste
- Pour ajouter un élément on utilise plateformes\_sociales ("TikTok")
- Pour retirer un élément on utilise plateformes sociales ("TikTok")
- Pour connaître la longueur de la liste on utilise print( (plateformes\_sociales))
- Pour trier par ordre croissant on utilise plateformes\_sociales. ()

Il faut au final utiliser la commande pour voir le résultat.

#### Les tuples

La principale différence est que les tuples sont , alors que les listes sont

### <span id="page-5-0"></span>Exercice : Synthèse dictionnaires

#### A quoi sert un dictionnaire

- Les dictionnaires servent à enregistrer des
- Un dictionnaire est une structure de données qui enregistre des données dans des paires .

On peut aussi dire que chaque élément du dictionnaire est défini par un couplet composé d' et d' .

#### Définition d'un dictionnaire

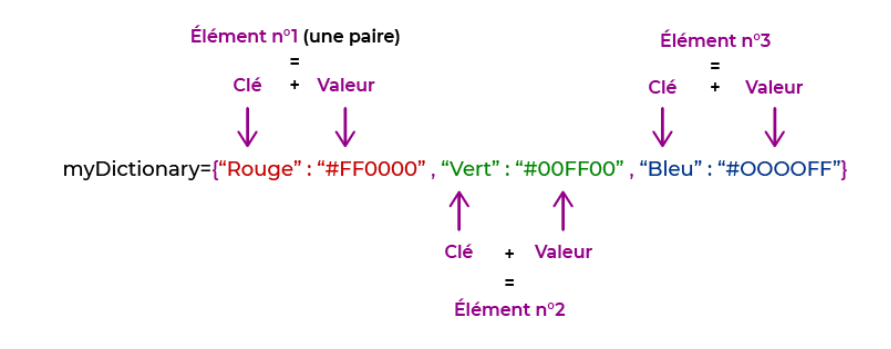

#### Dictionnaire

- Les dictionnaires sont indiqués par des au début et à la fin.
- Chaque paire clé-valeur comprend un placé entre la clé et la valeur
- Une à la fin.
- Chaque dictionnaire doit être

#### Ajout clé-valeur

On utilise le nom du dictionnaire et la paire clé valeur

#### Supprimer paire clé-valeur

Utiliser le mot-clé del et la clé que vous voulez supprimer

### <span id="page-6-0"></span>Exercice : Synthèse sur les Exercice : Synchese sur les<br>conditions

#### Instruction if else

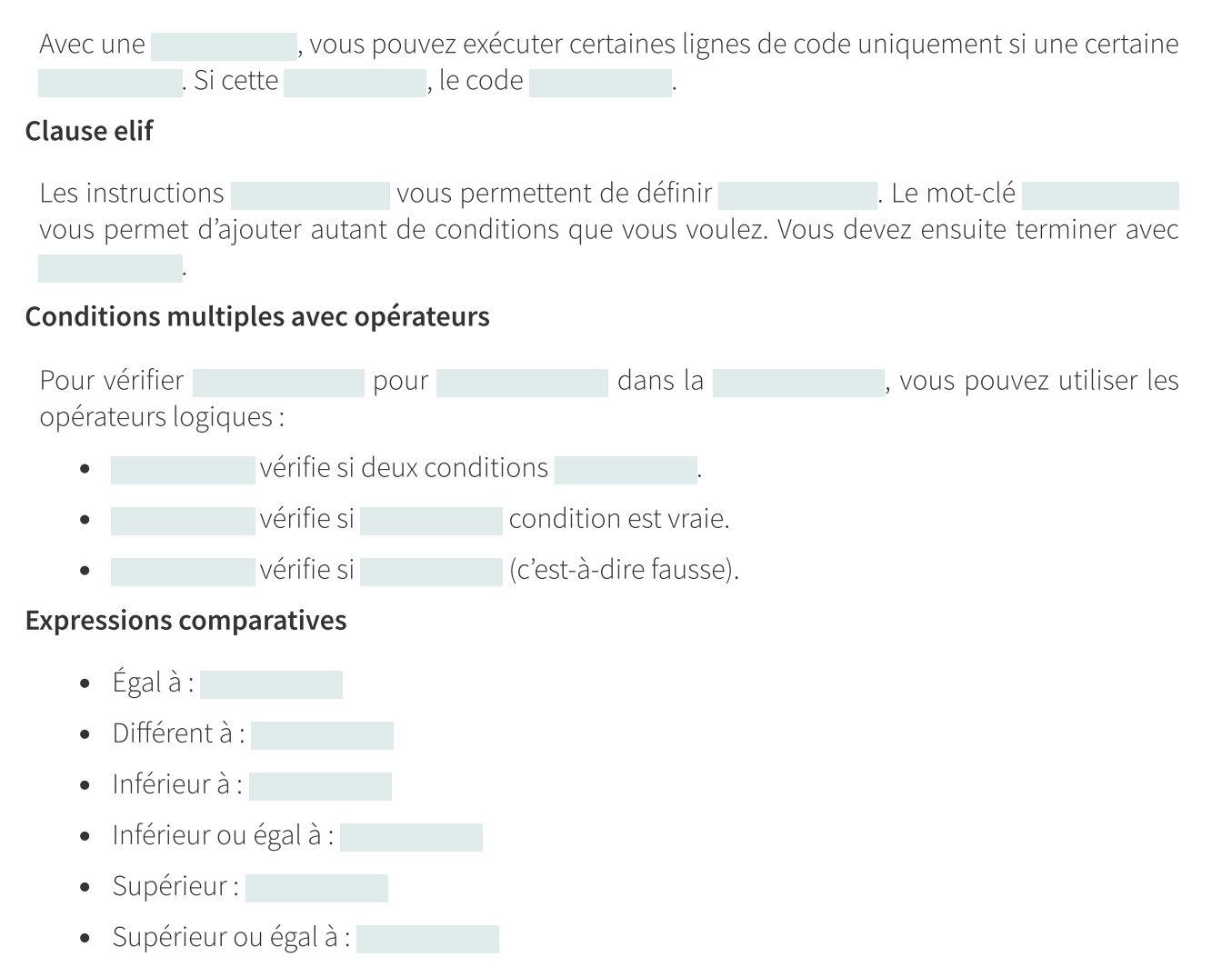

## <span id="page-7-0"></span>Exercice : Synthèse sur les boucles VI

### Boucle for

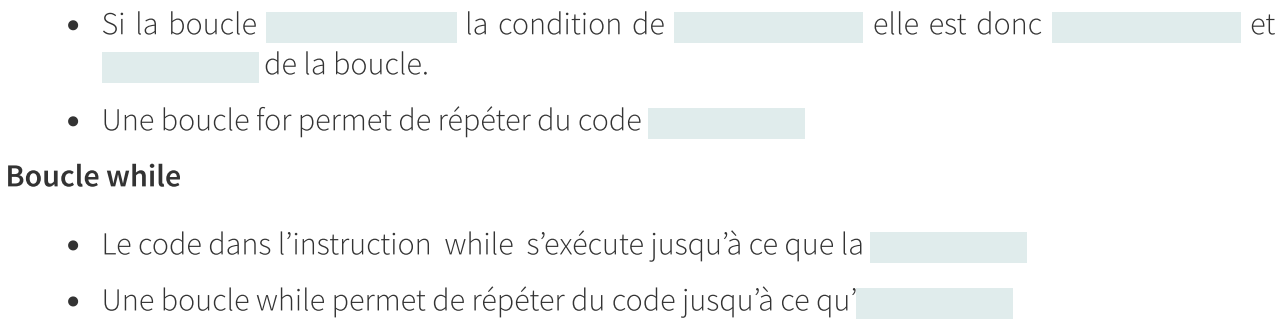

### <span id="page-8-0"></span>Exercice : Synthèse sur les fonctions VII

#### Définition d'une fonction

On défini une fonction avec de la fonction, et de la fonction,

#### Pourquoi utiliser une fonction

- Les fonctions sont un moyen de répéter des fonctionnalités et de séparer du code dans des modules différents.
- Vous pouvez créer des fonctions avec ou sans paramètres d'entrée.
- Les fonctions sont (code écrit) appelées (code exécuté) et peuvent des informations (une valeur est donnée comme résultat).

## <span id="page-9-0"></span>Exercice : Synthèse écriture VIII

### Ne vous répétez pas

#### Utilisez des

#### Une chose à la fois

Chaque fonction doit être responsable , et rien de plus.

#### Commenter!

- commentaire à , il faut mettre en début de ligne :
- commentaires à sont entourés de trois guillemets :